# ىلع NetFlow ل ةنمآلا ثادحألا ليجست نيوكت FirePOWER ديدهت نع عافدلا Ï

# تايوتحملا

ةمدقملا <u>ةيساس ألل تابلطتملا</u> تا<mark>بلطتمل</mark>ا ةمدختسملا تانوكملا <mark>ةيساسأ تامولعم</mark> ن ي وك<u>تل</u>ا ةحصلا نم ققحتلا ةلص تاذ تامولعم

# ةمدقملا

نع عافدلا ىلع (NSEL (NetFlow ل ةنمآلا ثادحألا ليجست نيوكت ةيفيك دنتسملا اذه حضوي .(FMC (FirePOWER ةرادإ زكرم ربع (FTD (FirePOWER ديدهت

# ةيساسألا تابلطتملا

## تابلطتملا

:ةيلاتلا عيضاوملاب ةفرعم كيدل نوكت نأب Cisco يصوت

- FMC ةفرعم ●
- FTD يف ةفرعم ●
- FlexConfig ةسايس ةفرعم ●

## ةمدختسملا تانوكملا

:ةيلاتلا ةيداملا تانوكملاو جماربلا تارادصإ ىلإ دنتسملا اذه يف ةدراولا تامولعملا دنتست

- 6.6.1 رادصإلا FTD●
- 6.6.1 رادصإلا FMC●

.ةصاخ ةيلمعم ةئيب يف ةدوجوملI ةزهجألI نم دنتسملI اذه يف ةدراولI تامولعملI ءاشنإ مت تناك اذإ .(يضارتفا) حوسمم نيوكتب دنتسملI اذه يف ةمدختسَملI ةزهجألI عيمج تأدب .رمأ يأل لمتحملا ريثأتلل كمهف نم دكأتف ،ليغشتلا ديق كتكبش

## ةيساسأ تامولعم

نع عافدلا ىلع (NSEL (NetFlow ل ةنمآلا ثادحألا ليجست نيوكت ةيفيك دنتسملا اذه حضوي .(FMC (FirePOWER ةرادإ زكرم ربع (FTD (FirePOWER ديدهت

ةددحملا FlexConfig تانئاك يف ةمدختسملا تاريغتملاب FlexConfig صن تانئاك نرتقت يف ةنرتقملا صنلا تانئاكو اقبسم ةددحملا FlexConfig تانئاك ىلع روثعلا مت .اقبسم تانئاك ةثالثو FMC لخاد اقبسم ةفرعم FlexConfig تانئاك ةعبرأ كانه .NSEL نيوكتل FMC .اهليدعت نكمي الو طقف ةءارقلل يه اقبسم ةددحملا FlexConfig تانئاك .اقبسم ةفرعم صن .تانئاكلا خسن نكمي ،NetFlow تاملعم ليدعتل

:لودجلا يف ةجردم اقبسم ةددحملا ةعبرألا تانئاكلا

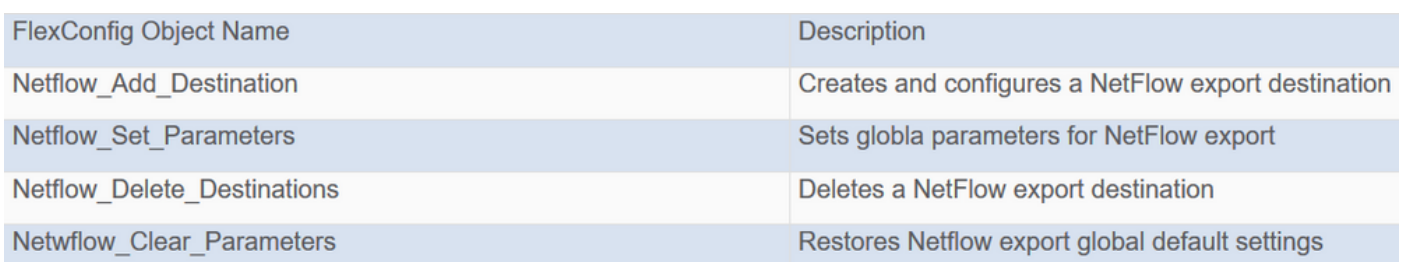

## :لودجلا يف ةدورسم اقبسم ةددحملا ةثالثلا صنلا تانئاك

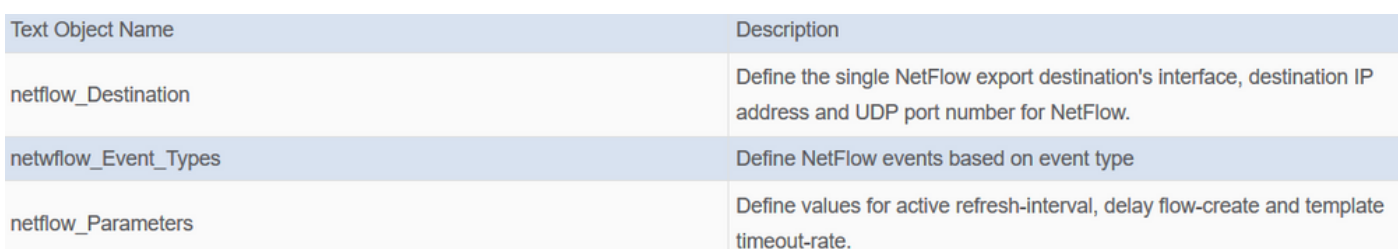

# نيوكتلا

.FlexConfig ةسايس لالخ نم FMC ىلع NSEL نيوكت ةيفيك مسقلا اذه فصي

.NetFlow ل صنلا تانئاك تاملعم نييعت 1. ةوطخلا

ريرحتب مق .**صنل| تانئاك < FlexConfig** ح**تانئاكل|** عليه القتنا ،ريغتمل| تاملءم نييءتل ت بعد العبيبي عن تصريح العربي المعالم العامل التي تصريح العامل العامل العامل العامل العامل العامل المعامل المع<br>ت ن ن ب ن العامل العامل المعامل المعامل المعامل التي تصريح العامل العامل العامل العامل العامل العامل العامل ال .ذفنمو ناونع ةياغ ،مسإ نراقلا

10.20.20.1 وه NetFlow عمجمل IP ناونع نوكيو ،DMZ ةهجاولا نوكت ،اذه نيوكتلا لاثم يف 2055. وه UDP ذفنمو

## **Edit Text Object**

### Name:

netflow Destination

### Description:

This variable defines a single NetFlow export destination.

## Variable Type

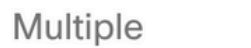

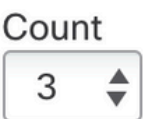

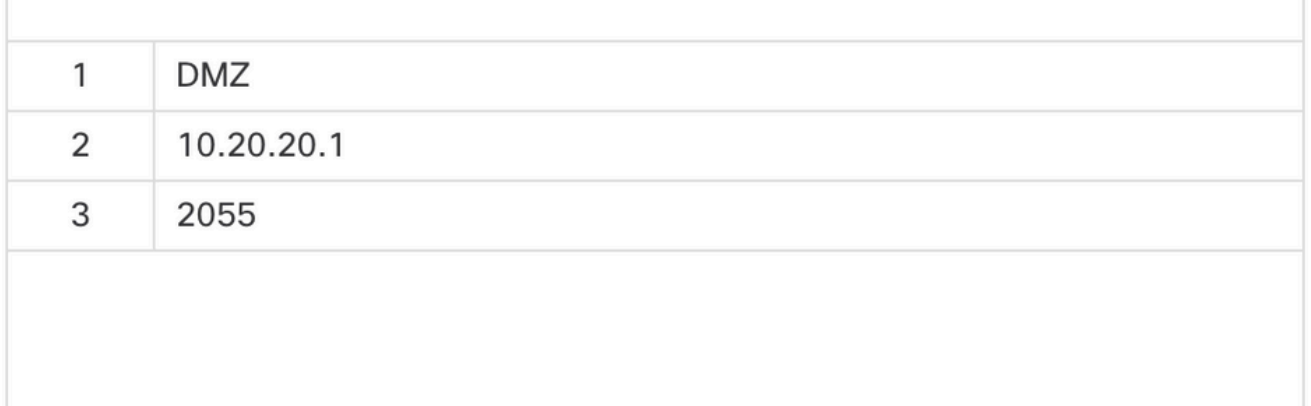

.netflow\_event\_types و netflow\_event\_types ل ةيضارتفالI ميقلI مادختسإ متي :**ةظحالم** 

.ةنيءم رورم ةكرح ةقباطمل ةعسوملا لوصولا ةمئاق نئاك نيوكتب مق .2 ةوطخلا

ىلعو **نئاكلا ةرادإ < تانئاكلا** ىلإ لقتنا ،FMC ىلع ةعسوملا لوصولا ةمئاق ءاشنإل .ةعسوملI لوصولI ةمئاق ةفاضإ رقنا.دتمم ديدحت لوصولI ةمئاق لفسأ ،ىرسيلI ةمئاقلI

.**ةفاضإ** رزلا قوف رقنا .flow\_export\_acl مسال نوكي ،لاثملا اذه يف .**مسال**ا لـقح ةئبعتب مق .ةنيعم رورم ةكرح ةَقباطمل **لوصولا يف مكحتال** تالاخداً نيوكتب مق

نيب رورم ةكرحو ةياغ يأ ىلإ 10.10.10.1 فيضملا نم رورم ةكرح تينثتسا لاثم اذه يف .ىرخأ رورم ةكرح يأ نيمضت متي 192.168.1.20. و 172.16.0.20 فيضملا

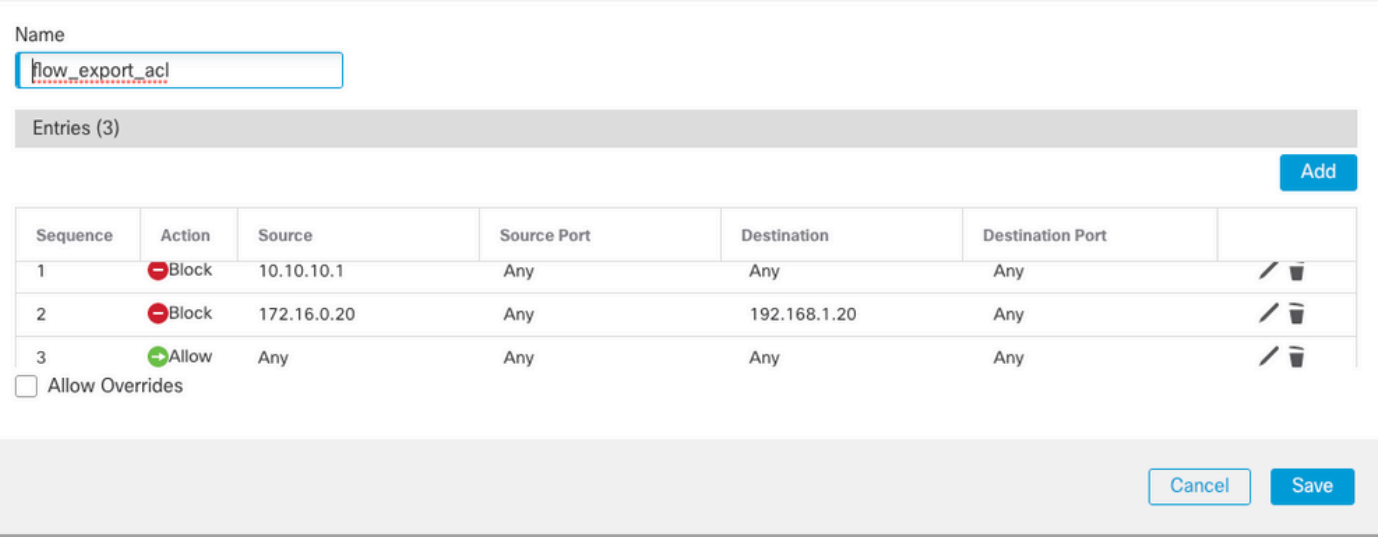

.FlexConfig نئاك نيوكت 3. ةوطخلا

FlexConfig تانئاكلا FlexConfig>FlexConfig>تانئاكلا ىلإ لقتنا ،FlexConfig تانئاك نيوكتل .FlexConfig نئاك ةفاضإ رز ىلع رقناو

يف .اهل NetFlow ثادحأ ريدصت مزلي يتال تتانايبلا رورم ةكرح ددحت يتال ةئفال ةطيرخ ددح .class\_export\_flow وه نئاكلا مسا ،لاثملا اذه

نئاك < جون نئاك جاردإ < جاردإ قوف رقنا .2 ةوطخلا يف اهؤاشنإ مت يتلا لوصولا ةمئاق ددح رزلا قوف رقنا ،كَان دعب .مسا نييءتب مقو ةع**سوملا (ACL) لوصولا يف مكحتارا ةمئاق** .ظفح ةقطقط .flow\_export\_acl وه ريغتملI مسا ،لاثملI اذه يف .**ةفاض**إ

Ō

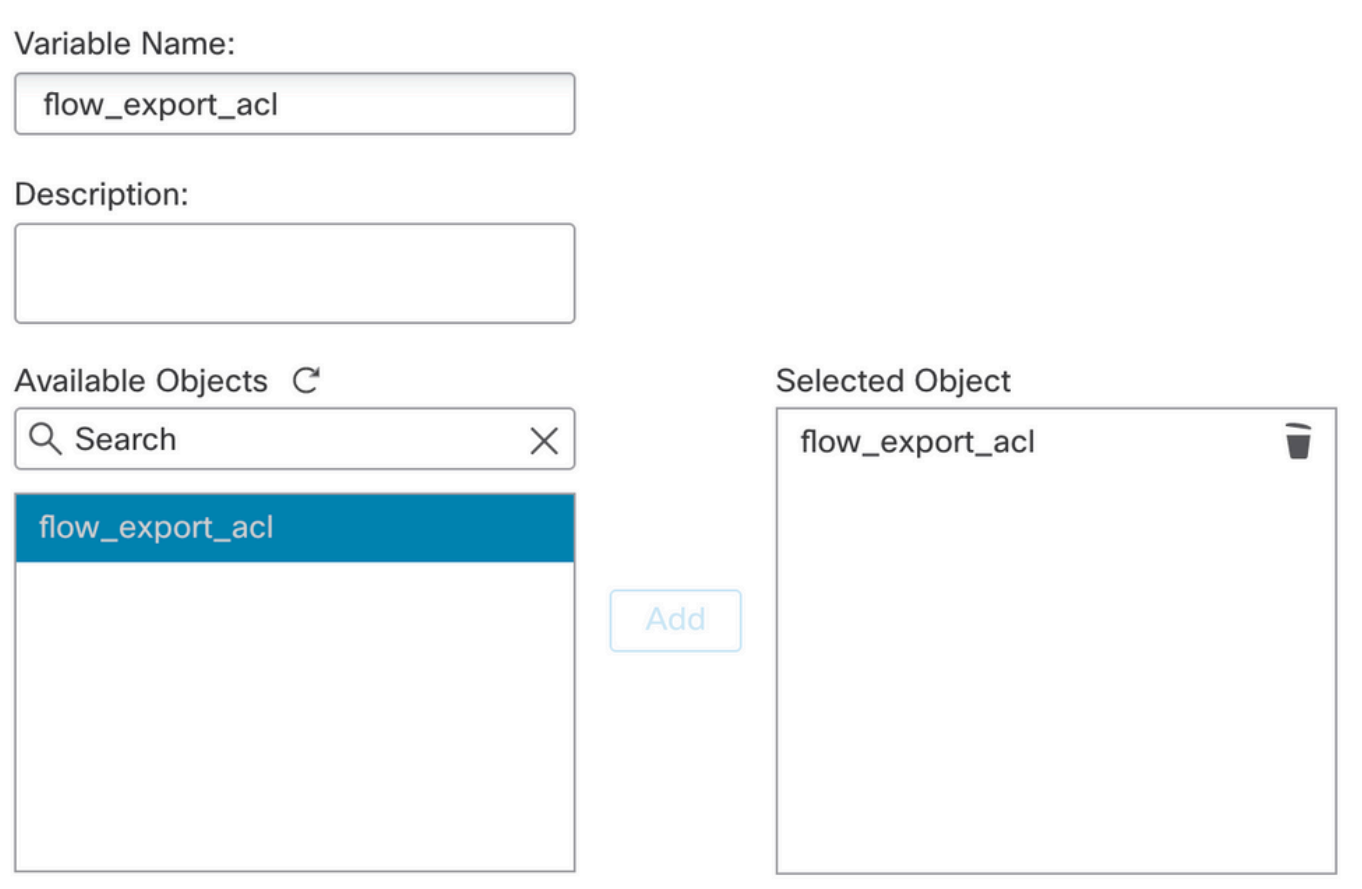

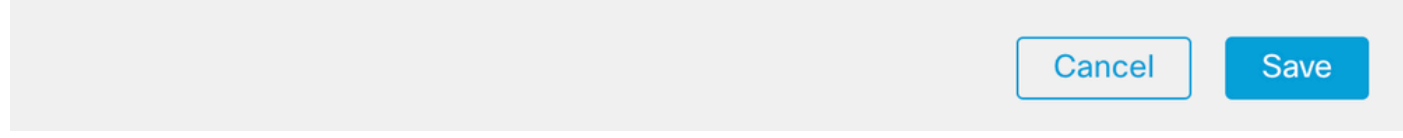

ددحملا ريءغتملا نني مضتب مقو غرافال لقحلا يف ةيلاتال نيوكتال طوطخ ةفاضإب مق اقب سم match access-list. نيوكت رطس يف (**\$flow\_export\_acl.**) اقب س

. اهدعب يتأي ريغتملا نأ فيرعت ىلع دعاسي اذه .ريغتملا مسا زمرلا أدبي \$ A نأ ظحال

class-map flow\_export\_class match access-list **\$flow\_export\_acl** .ءاهتنالI دنع **ظفح** ىلع رقنI

#### **Edit FlexConfig Object**

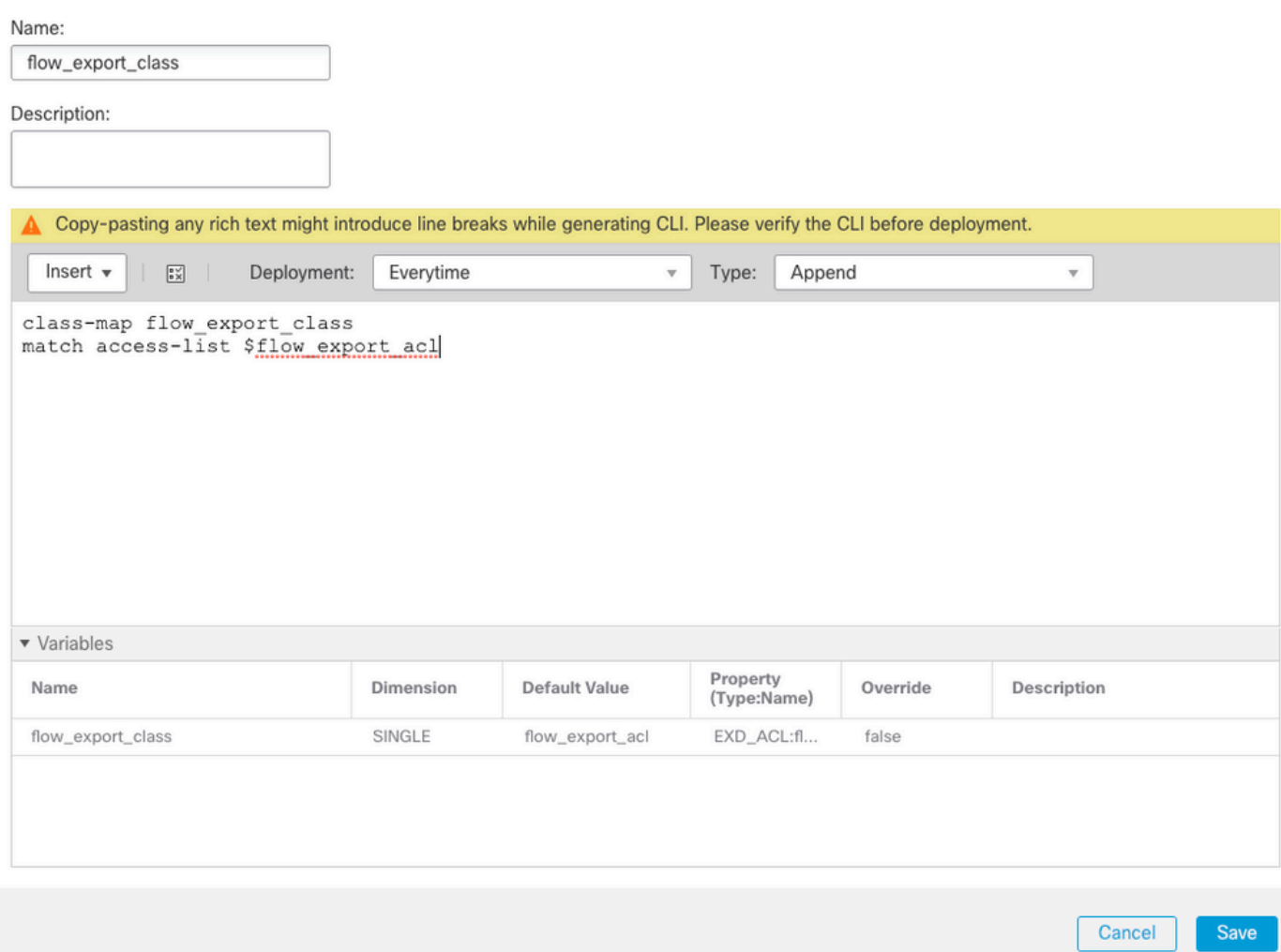

#### NetFlow ةهجو نيوكت 4. ةوطخلا

لماعو FlexConfig تانئاك<FlexConfig > تانئاكلا ىلإ لقتنا ،NetFlow ةهجو نيوكتل ءاشنإ مت .NetFlow\_Add\_Destination نئاكلا **خسنا .N**etFlow ةطساوب ّةيفـصتلI NetFlow\_Add\_DESTINATION\_COPY.

```
ديدج ةسايس ططخم ءاشنإ كنكمي .3 ةوطخلا يف اهؤاشنإ مت يتلا ةئفلا نييءتب مق
.ةفرعملا تائفلا ىلع رىدصتلا-قفدتلا تاءارجإ قيبطتل
```
.(ةماعلا ةسايسلا) ةيلاحل التفتيق قنوا إلى من المساير التي يمان الذه ي ف

```
## destination: interface_nameif destination_ip udp_port
## event-types: any subset of {all, flow-create, flow-denied, flow-teardown, flow-update}
flow-
export destination $netflow_Destination.get(0) $netflow_Destination.get(1) $netflow_Destination.
get(2) 
policy-map global_policy
  class flow_export_class
  #foreach ( $event_type in $netflow_Event_Types )
 flow-export event-type $event_type destination $netflow_Destination.get(1)
   #end
```
.ءاهتنالI دنع **ظفح** ىلع رقنI

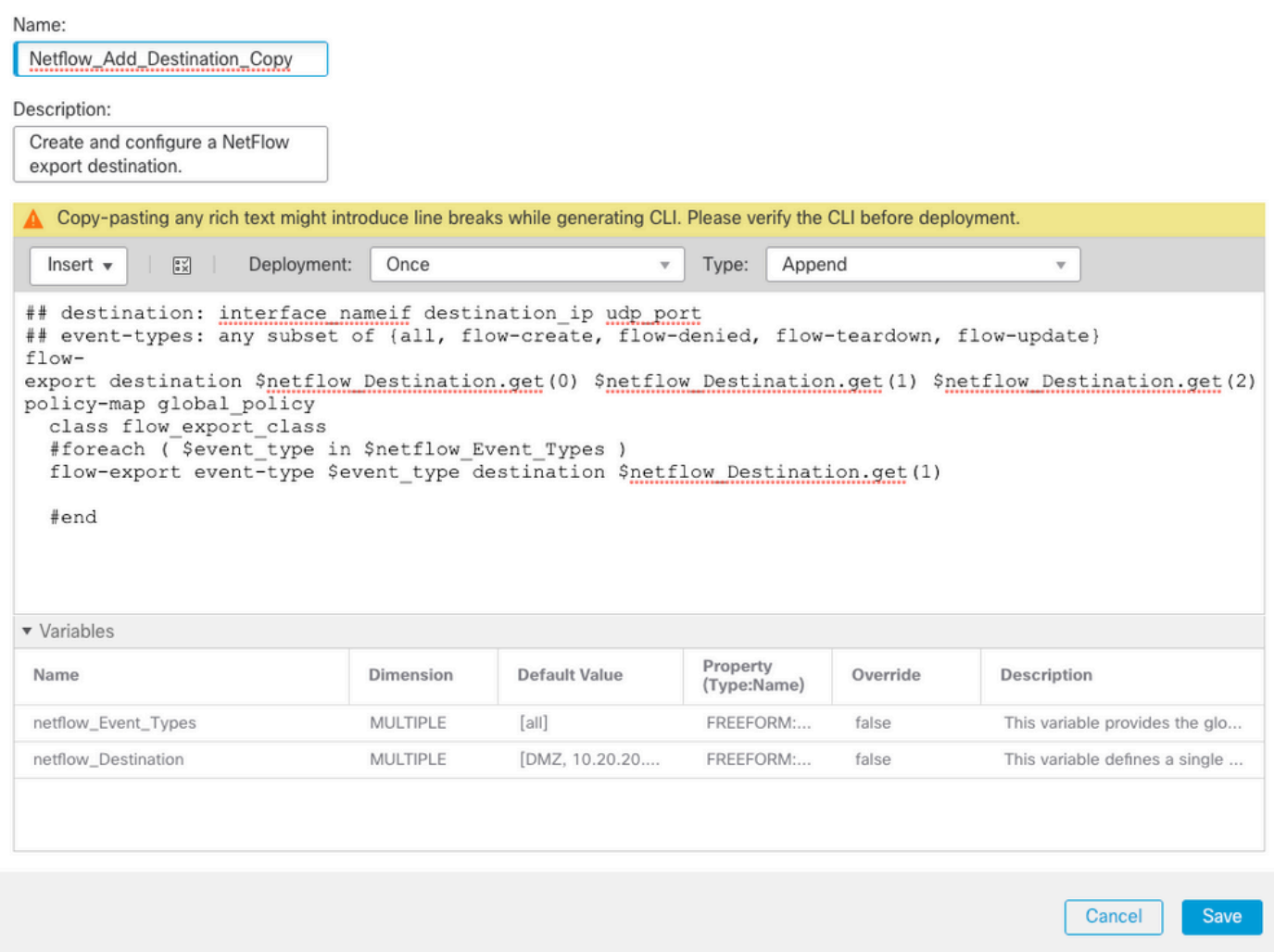

FTD ىلإ FlexConfig ةسايس نييعت 5. ةوطخلا

اهؤاشنإ مت ةسايس كانه نكي مل ام) ةديدج ةسايس ئشنأو FlexConfig **> ةزهجأل**ا ىلإ لقتنا FlexConfig ءاشنإ مت ،لاثملا اذه يف .(FTD سفن ىلإ اهنييعت متو رخآ ضرغل لعفلاب يف اهؤاشنإ مت يت لFlexConfig تانئاك **ددحو** FlexConfig ةسايس ريرحتب مق .لءّفال، .ةقباسلا تاوطخلا

ديدحت متي ،يلاتالابو ،ةيضارتفالا NetFlow ريدصت تاملعم مادختسإ متي ،لاثملا اذه يف .رشنلاو تارييغتلا ظفح .Parameters\_Set\_NetFlow

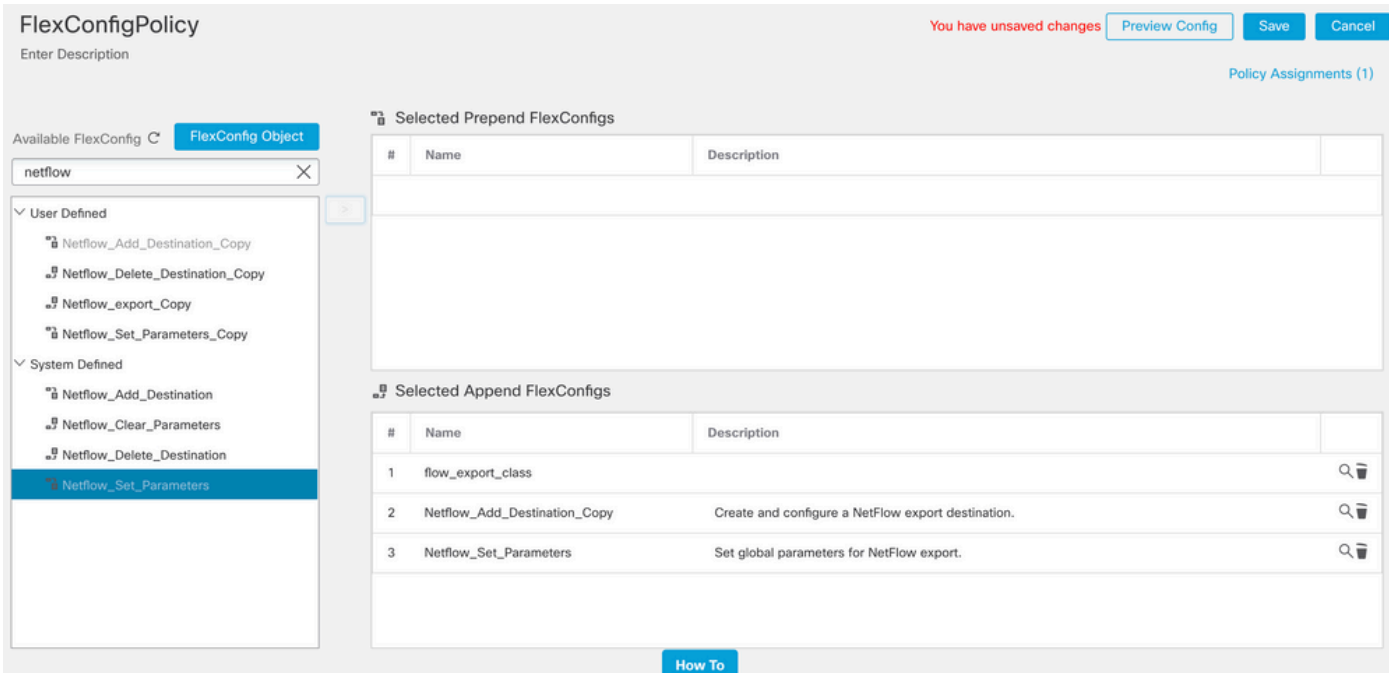

يطختلا كنكمي ،ةنيعم رورم ةكرح ةقباطم ىلإ ةجاحلا نود رورملا ةكرح ةقباطمل :**ةظحالم** . اقبسم ةددحملا NetFlow تانئاك مادختساو 4 ىلإ 2 نم تاوطخلا نم

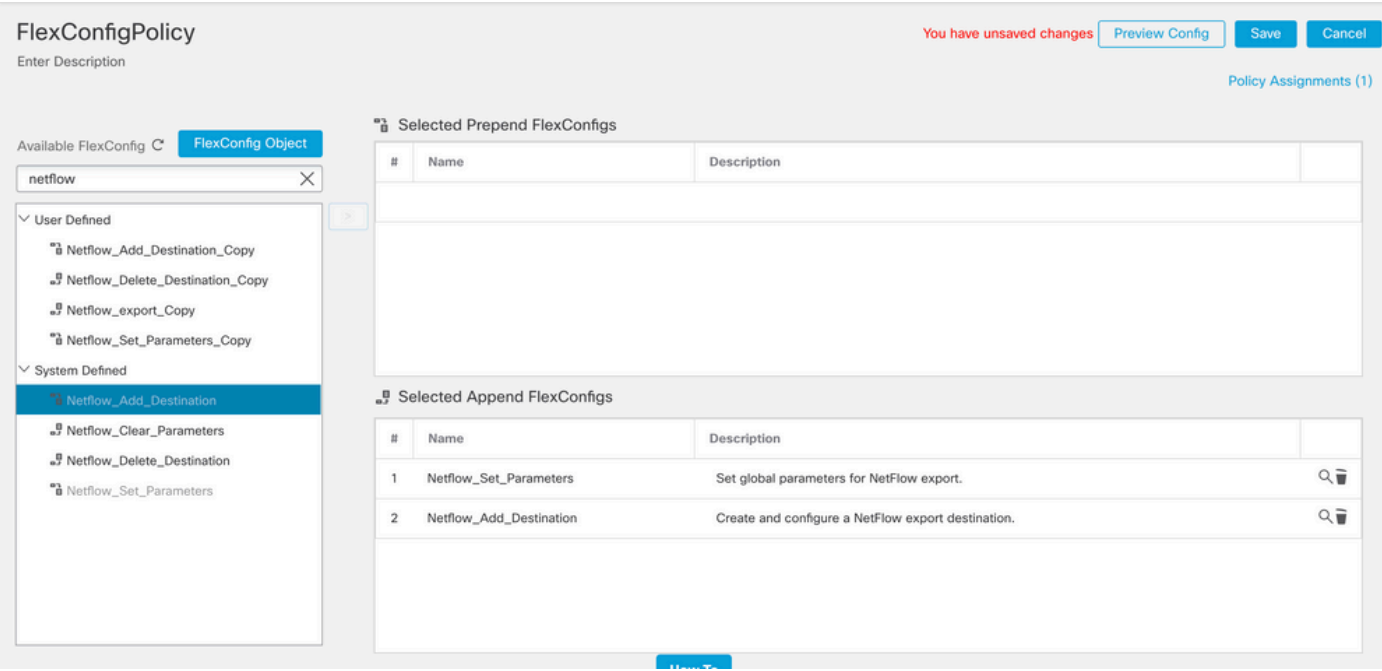

4 ف فضا ،1 ةوطخلا يف .هيلإ NetFlow مزح ل|سرإ متي ناث NSEL عمجم ةفاضإل :**ةظحالم** .NetFlow عمجمل يناثلا IP ناونع ةفاضإل تاريغتم

## **Edit Text Object**

### Name:

netflow\_Destination

## Description:

This variable defines a single NetFlow export destination.

## Variable Type

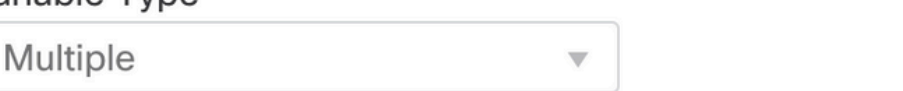

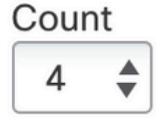

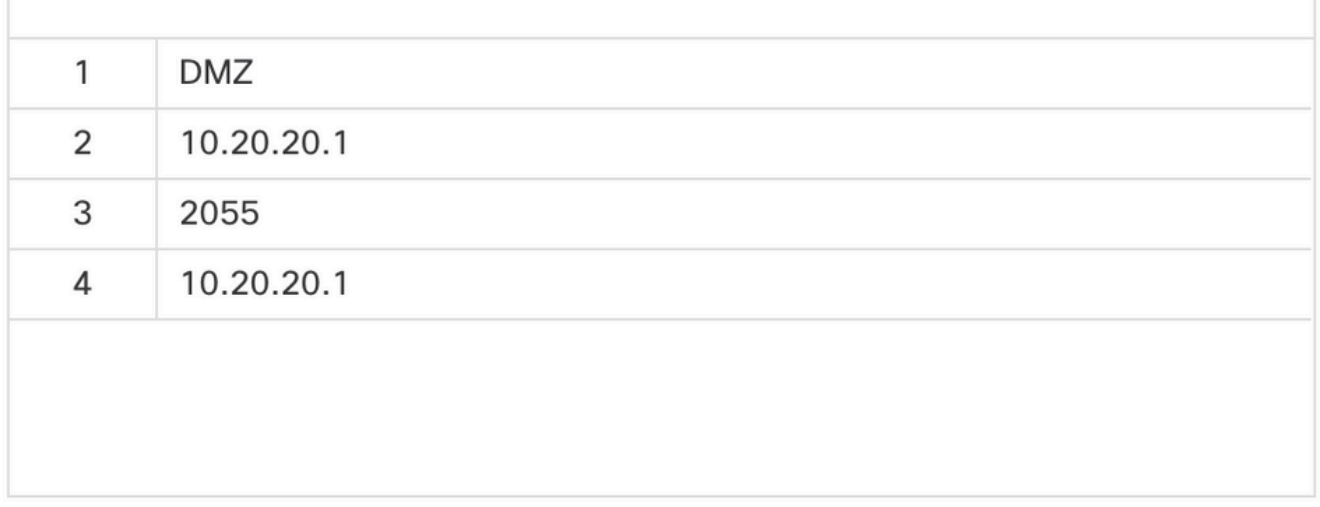

export-flow :نيوكتلا رطس فضأ 4.، ةوطخلا يف

destination\$netflow\_destination.get(0)\$netflow\_destination.get(1)\$netflow\_destination.get(2)

### ةميق ،ل|ثمل| اذه يف .ت|لس|رمل| ريغتمل netflow\_destination.get\$ ريغتمل| ريرحتب مق :لاثملا ليبس ىلع 3. يه ريغتملا

flowexport destination \$netflow\_Destination.get(0) \$netflow\_Destination.get(1) \$netflow\_Destination. get(2)  $f \cdot \log$ export destination \$netflow\_Destination.get(0) \$netflow\_Destination.get(3) \$netflow\_Destination. get(2) export-flow :نيوكتلا رطس ىلع لصحا.destination\_netflow\$ يناثلا ريغتملا فضأ ،اضيأ event-type \$event\_type destination\$netflow\_destination.get(1). الحيبس يلء السلافمل السابقة واتصادفا

flow-export eventtype \$event\_type destination \$netflow\_Destination.get(1) \$netflow\_Destination.get(3)

### :هاندأ ةروصلا يف حضوم وه امك نيوكتلا اذه ةحص نم ققحت

#### Edit FlexConfig Object

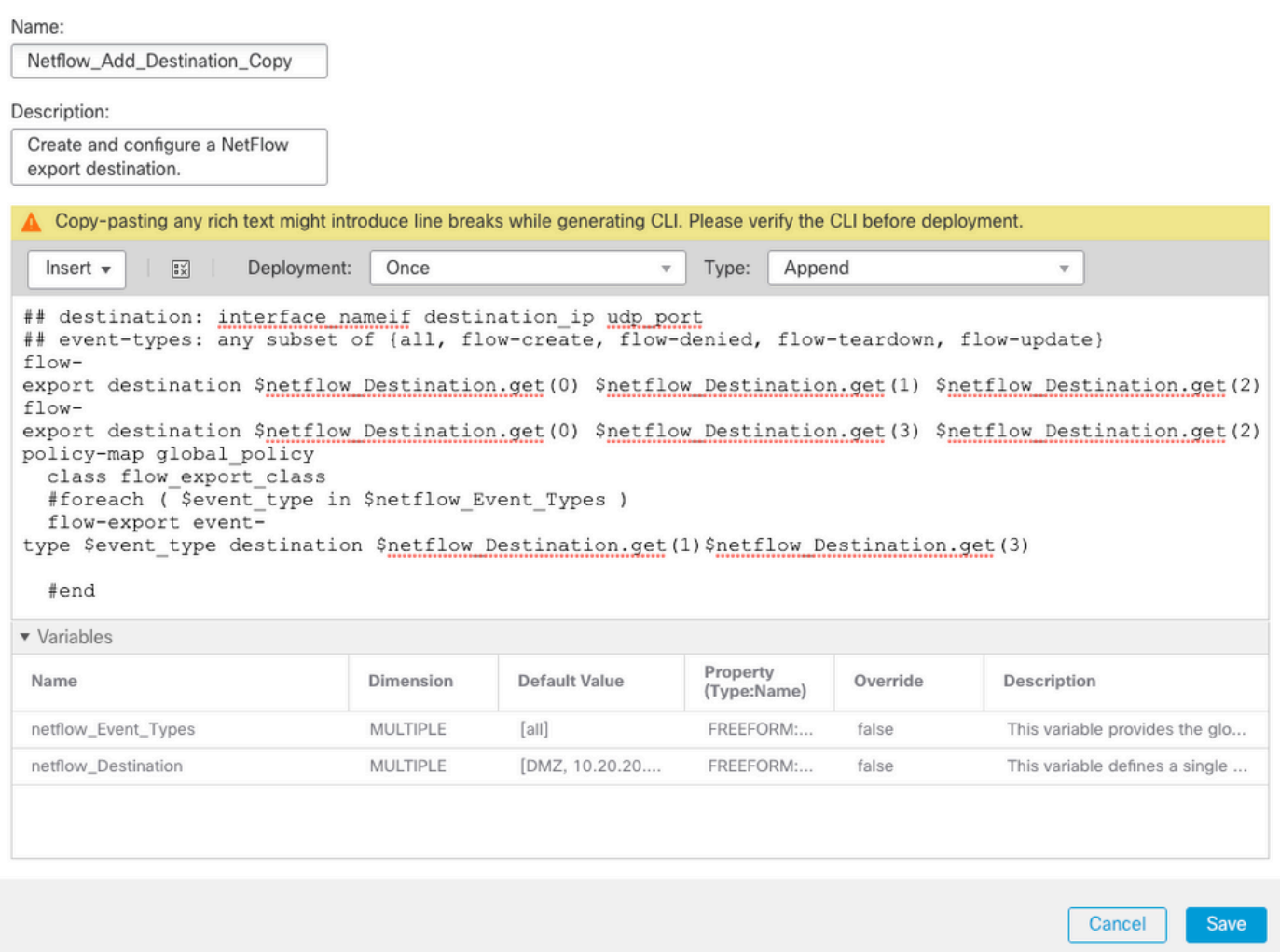

# ةحصلا نم ققحتلا

ةنياعم ىلع رقنا ،نيوكتلا ةنياعمل .FlexConfig جهن لخاد NetFlow نيوكت نم ققحتلا نكمي .نيوكتلا نم ققحتو FTD **ددح .نيوكتلI** 

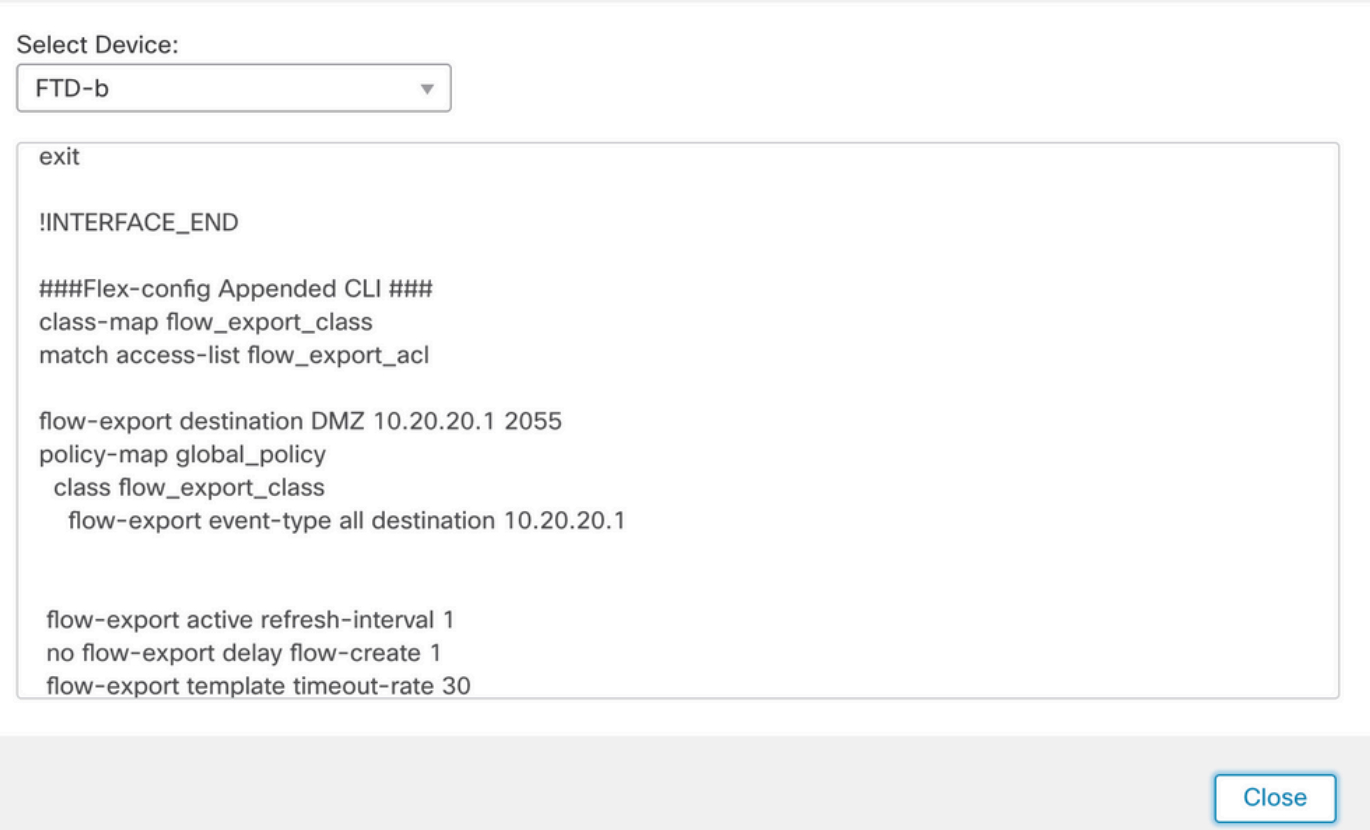

### support diagnostic-cli رماوالI ماظن مدختساو (Secure Shell (SSH (SH) ىلإ لوصولاب مق :ةيلاتلا رماوألا ليغشتب مقو

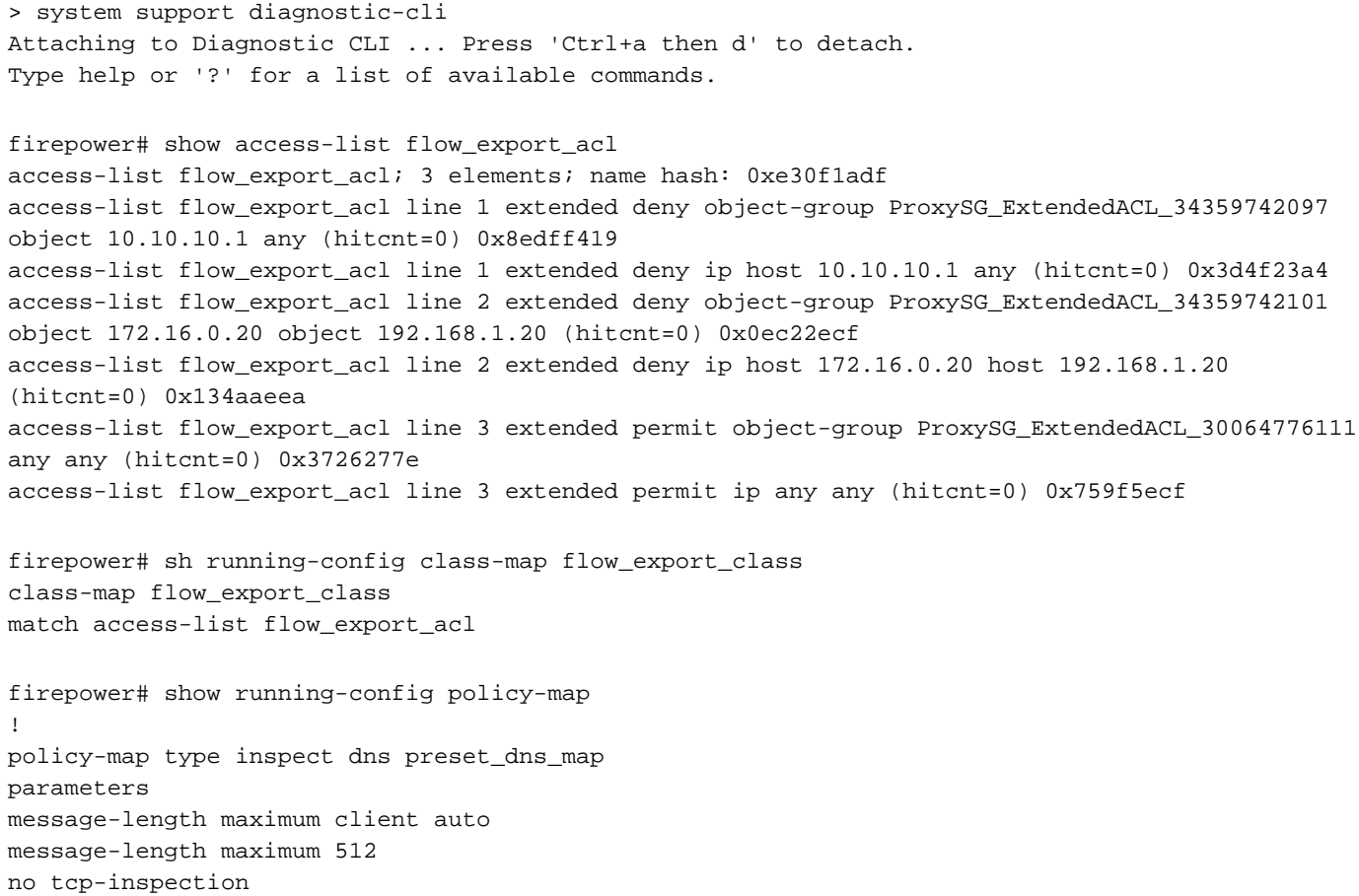

 $\bullet$ 

policy-map type inspect ip-options UM\_STATIC\_IP\_OPTIONS\_MAP parameters eool action allow nop action allow router-alert action allow policy-map global\_policy class inspection\_default inspect dns preset\_dns\_map inspect ftp inspect h323 h225 inspect h323 ras inspect rsh inspect rtsp inspect sqlnet inspect skinny inspect sunrpc inspect xdmcp inspect sip inspect netbios inspect tftp inspect icmp inspect icmp error inspect ip-options UM\_STATIC\_IP\_OPTIONS\_MAP inspect snmp class flow\_export\_class flow-export event-type all destination 10.20.20.1 class class-default set connection advanced-options UM\_STATIC\_TCP\_MAP firepower# show running-config | include flow access-list flow\_export\_acl extended deny object-group ProxySG\_ExtendedACL\_34359742097 object 10.10.10.1 any access-list flow\_export\_acl extended deny object-group ProxySG\_ExtendedACL\_34359742101 object 172.16.0.20 object 192.168.1.20 access-list flow\_export\_acl extended permit object-group ProxySG\_ExtendedACL\_30064776111 any any flow-export destination DMZ 10.20.20.1 2055 class-map flow\_export\_class match access-list flow\_export\_acl class flow\_export\_class

#### flow-export event-type all destination 10.20.20.1

## ةلص تاذ تامولعم

Cisco نم تاليزنتلاو ينقتلا معدلا ●

ةمجرتلا هذه لوح

ةي الآلال تاين تان تان تان ان الماساب دنت الأمانية عام الثانية التالية تم ملابات أولان أعيمته من معت $\cup$  معدد عامل من من ميدة تاريما $\cup$ والم ميدين في عيمرية أن على مي امك ققيقا الأفال المعان المعالم في الأقال في الأفاق التي توكير المالم الما Cisco يلخت .فرتحم مجرتم اهمدقي يتلا ةيفارتحالا ةمجرتلا عم لاحلا وه ىل| اًمئاد عوجرلاب يصوُتو تامجرتلl مذه ققد نع امتيلوئسم Systems ارامستناء انالانهاني إنهاني للسابلة طربة متوقيا.